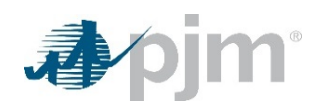

### **Executive Summary To be publically posted by PJM**

*Blue indicates input cells for the Proposing Entity to complete Orange indicates input cells for PJM to complete*

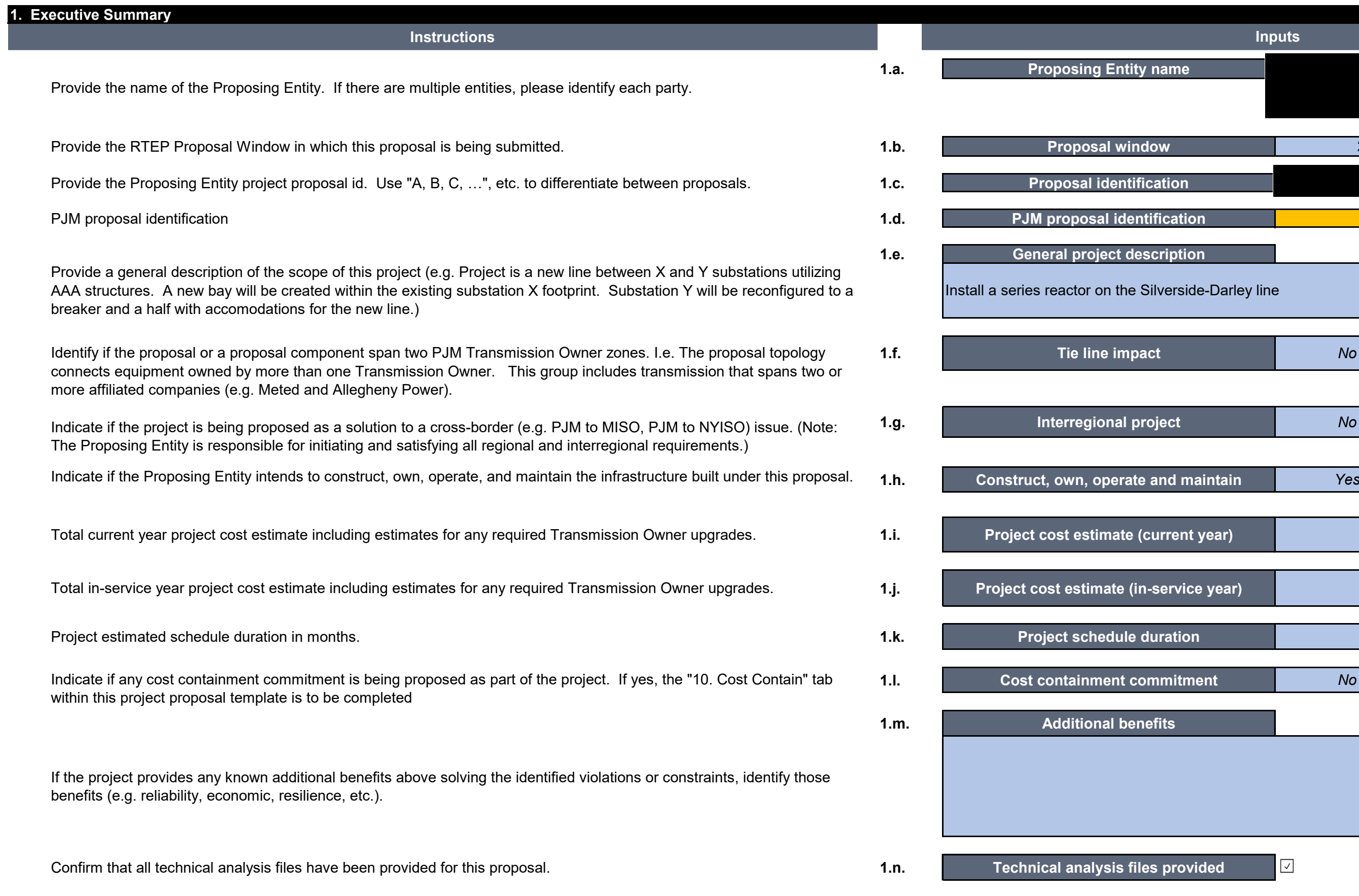

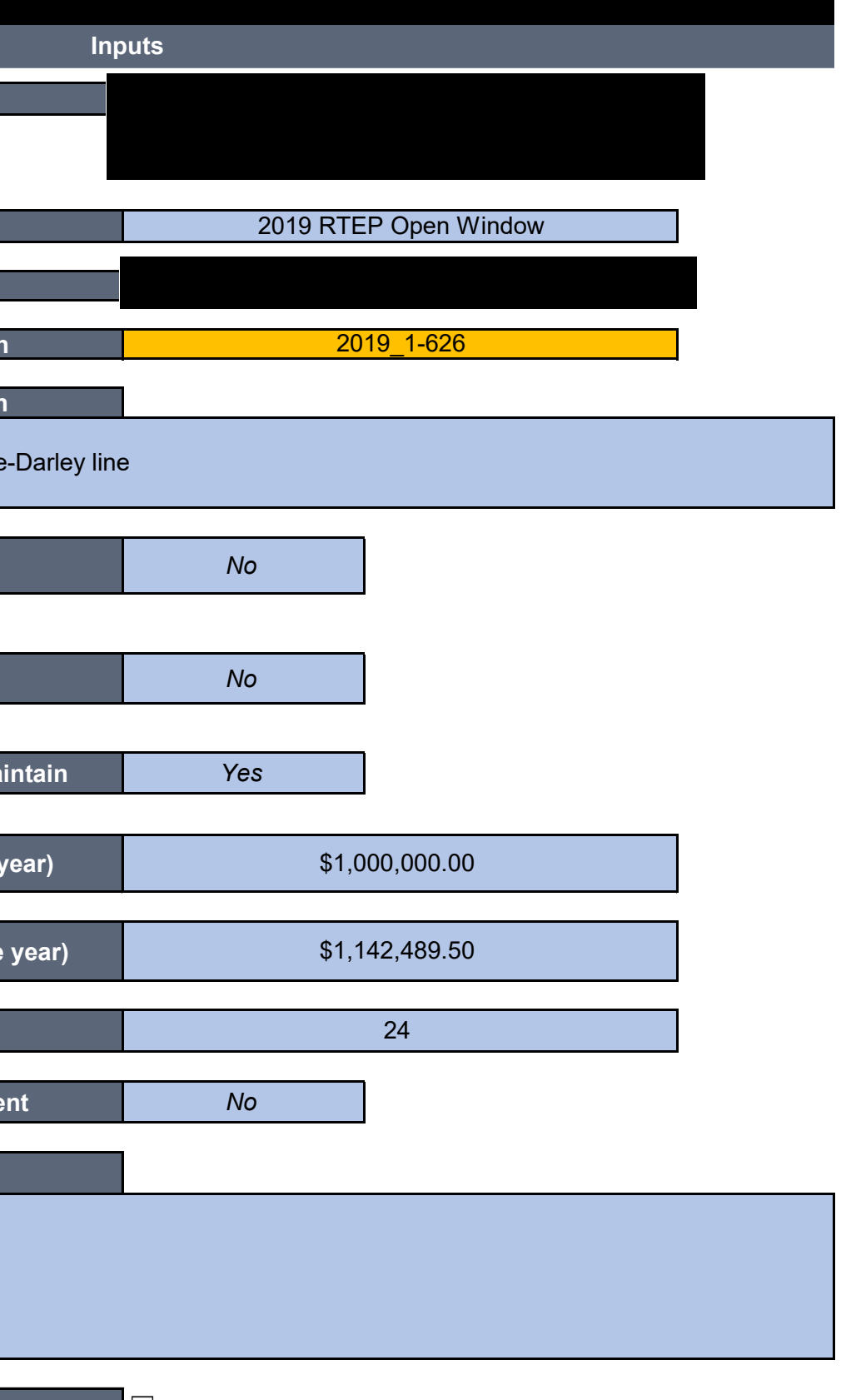

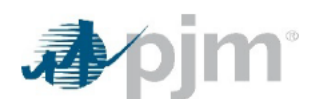

 $\overline{1}$ 

**Executive Summary**<br>To be publically posted by PJM<br>Blue indicates input cells for the Proposing Entity to complete<br>Orange indicates input cells for PJM to complete

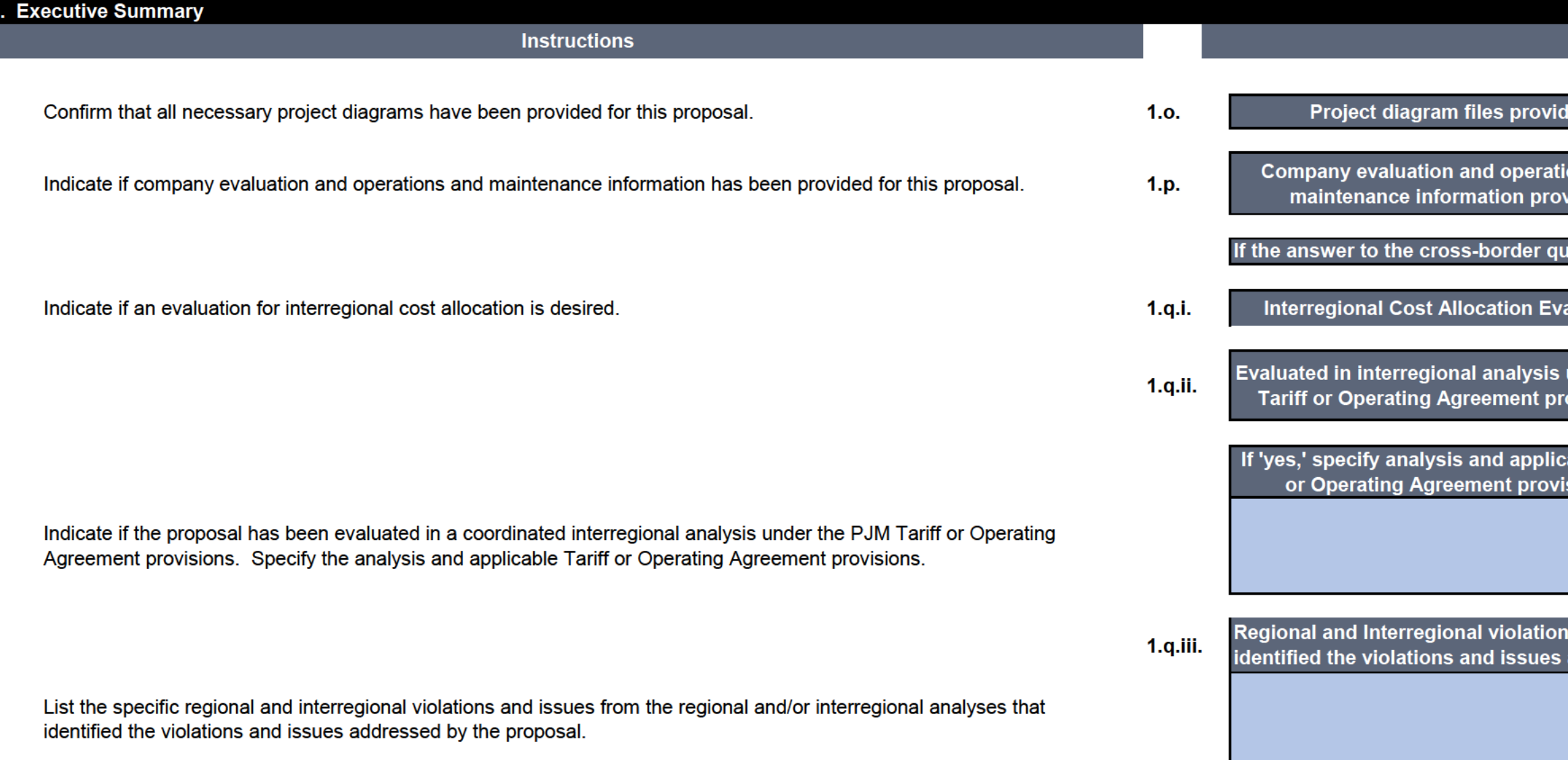

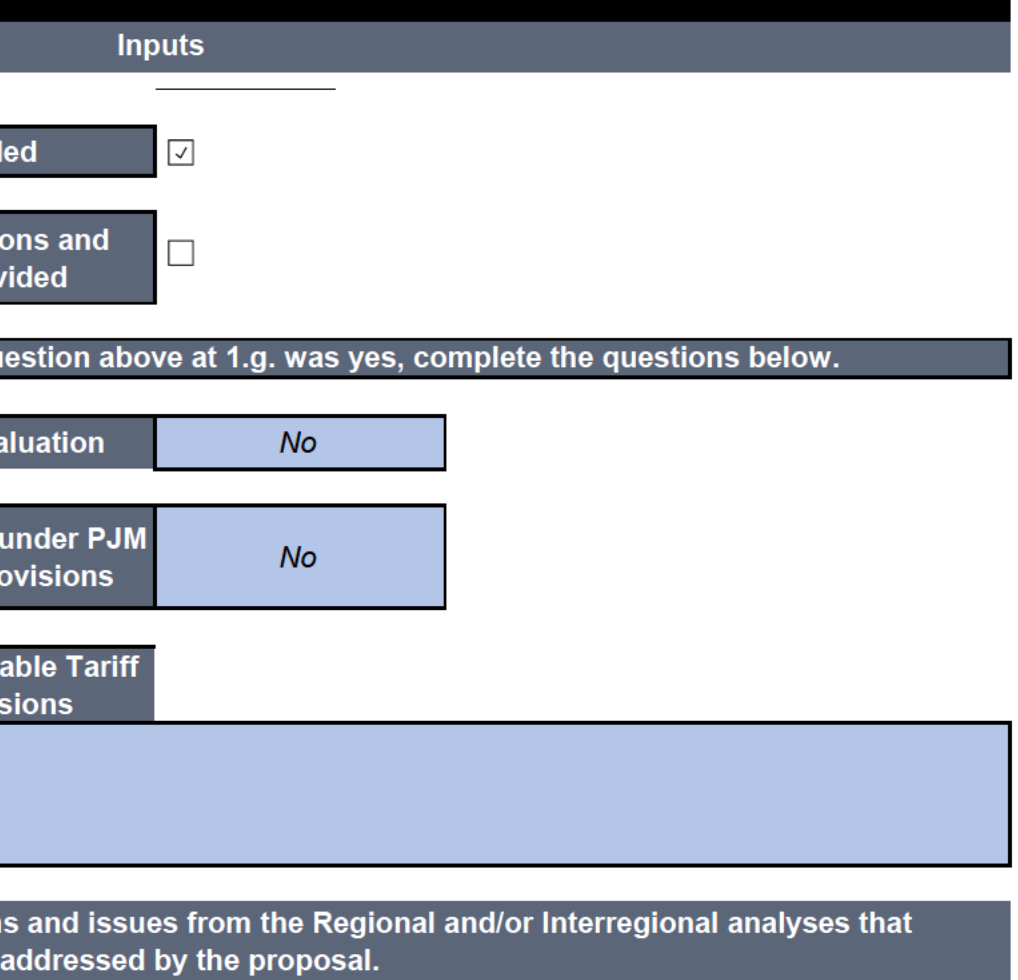

## **Overloaded Facilities**

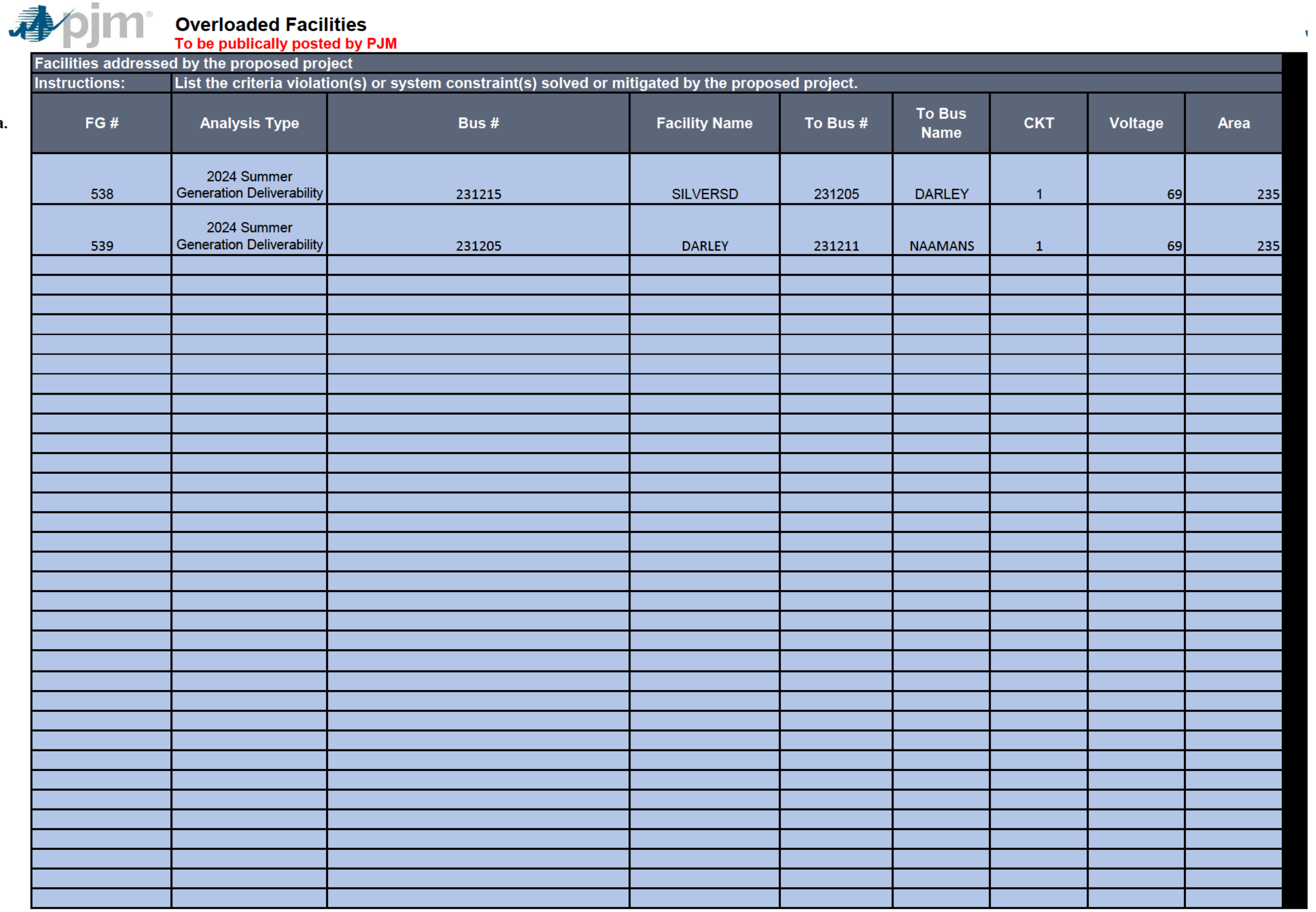

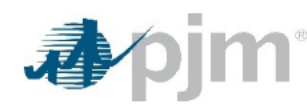

# Major Project Components<br>To be publically posted by PJM

**Blue indicates input cells for the Proposing Entity to complete** 

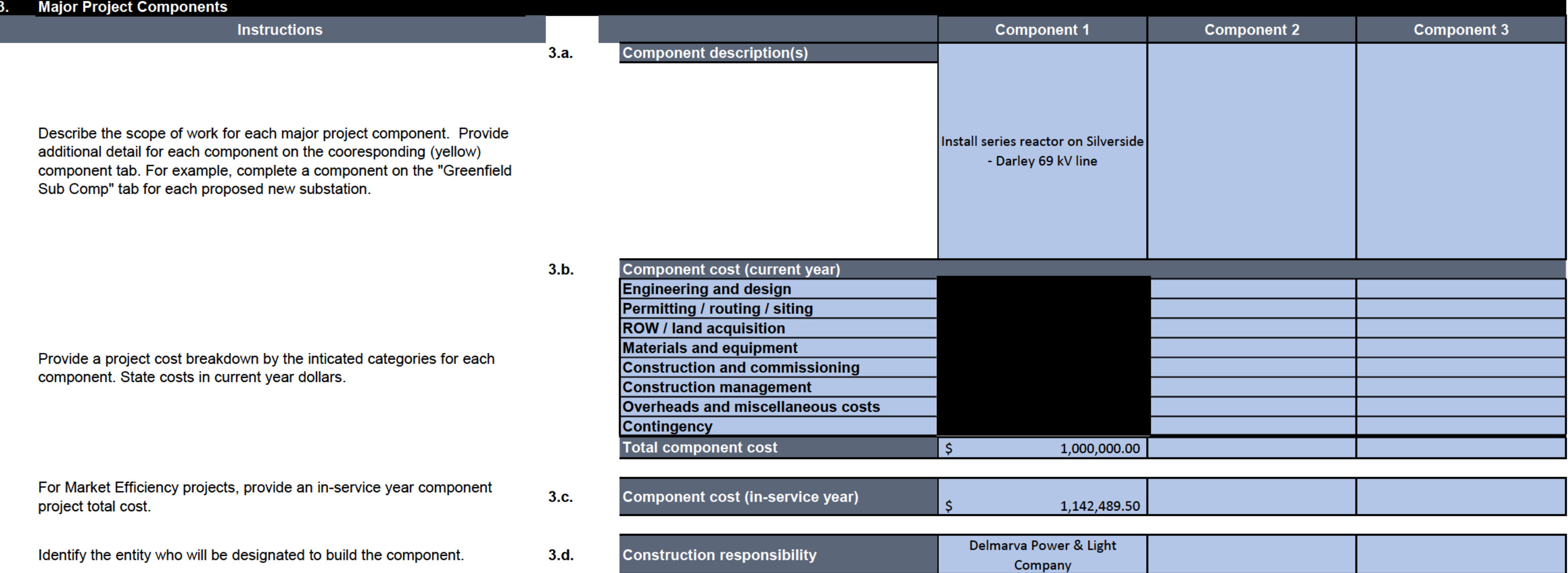

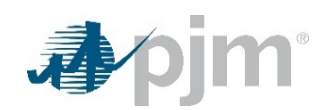

### **Substation Upgrade Component**

**To be publically posted by PJM**

*Blue indicates input cells for the Proposing Entity to complete*

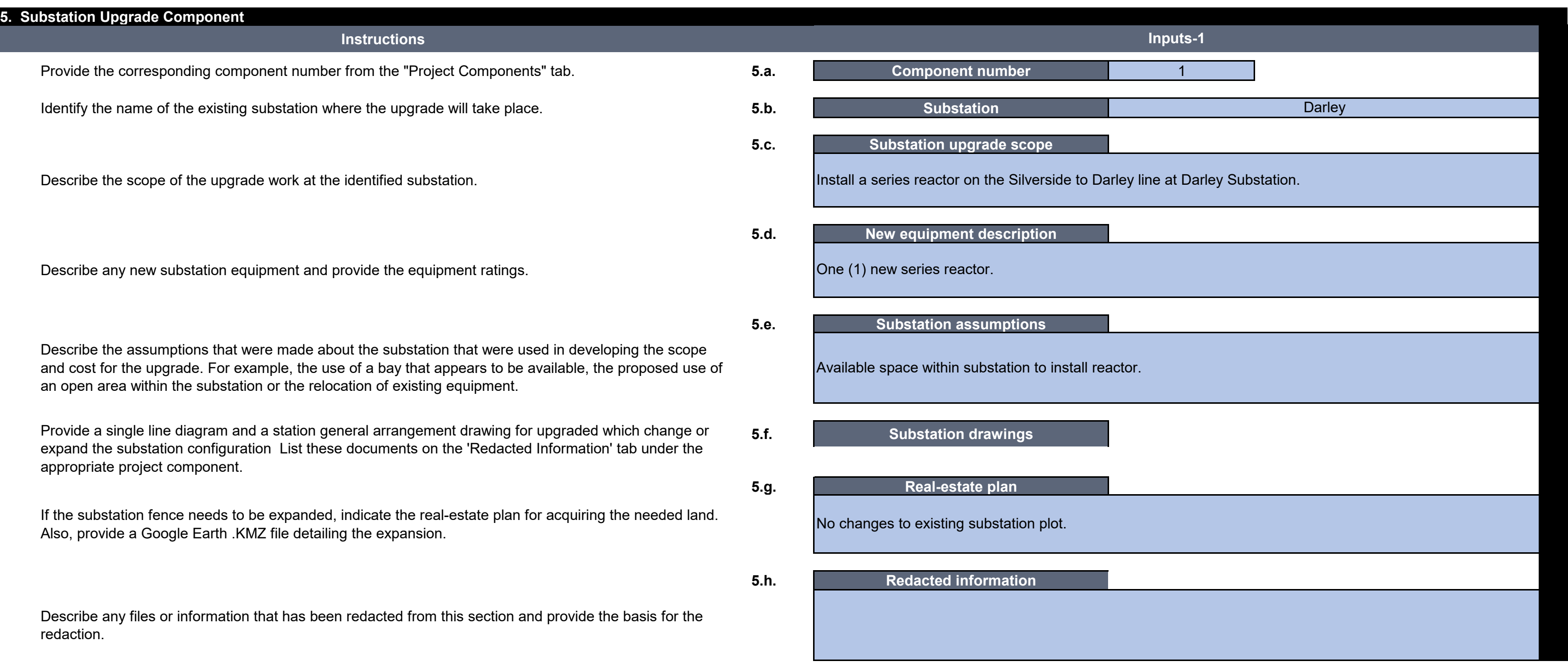

## **Project Financial Information**

To be publically posted by PJM Blue indicates input cells for the Proposing Entity to complete

9. Project Financial Information **Instructions Inputs Project Schedule** Capital spend start date (Mo-Yr)  $Jan-20$  $9.a.$ Provide the planned construction period. Include start and end dates (month and year) of capital spend as well as the **Construction start date (Mo-Yr)**  $Mar-21$ start and end dates (month and year) of construction. Commercial operation typically begins in the month following **Commercial operation date (Mo-Yr)**  $Jan-22$ the end of construction. **Project Capital Expenditures** 2019 2020  $9.b.$ **Capital expenditure details Total Engineering and design** Permitting / routing / siting **ROW / land acquisition** Provide, in present year dollars, capital expenditure **Materials and equipment** estimates by year for the Proposing Entity, work to be **Construction and commissioning** completed by others (e.g. incumbent TO) and total project. **Construction management** Include all capital expenditure, such as ongoing **Overheads and miscellaneous costs** expenditures, for which the Proposing Entity plans to seek **Contingency** FERC approval for recovery. **Proposer total capex** Work by others capex **Total project capex**  $1,000,000$  \$  $\frac{1}{2}$  290,000 \$  $\sqrt{s}$  $\sim 100$ Provide a yearly AFUDC cash flow, even if AFUDC is not **Total** 2019 2020  $9.c.$ going to be employed. **AFUDC**  $\hat{\mathbf{r}}$ п. Assumptions for the capital expenditure  $9.d.$ estimate Describe any files or information that has been redacted from this section and provide the basis for the redaction. **Redacted information**  $9.e.$ Describe any files or information that has been redacted from this section and provide the basis for the redaction.

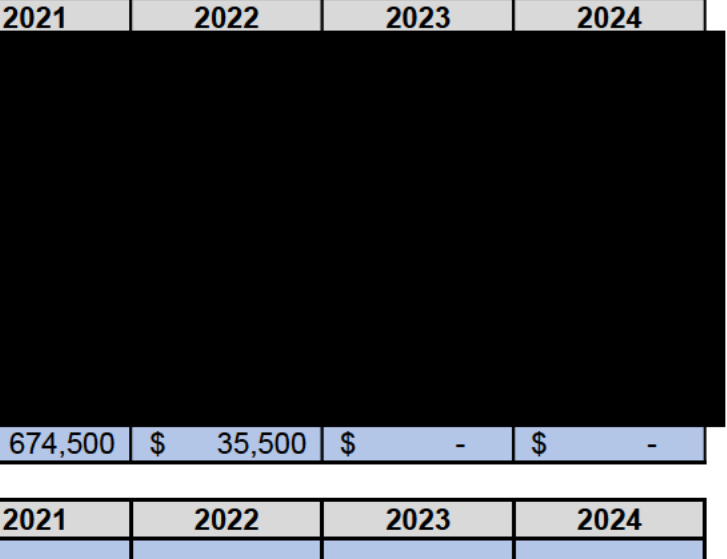